## Министерство науки и высшего образования Российской Федерации Федеральное государственное бюджетное образовательное учреждение высшего образования "Амурский государственный университет"

# УТВЕРЖДАЮ

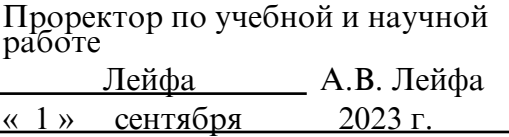

# РАБОЧАЯ ПРОГРАММА «МУЛЬТИМЕДИЙНЫЕ СРЕДСТВА ПРЕЗЕНТАЦИИ ПРОЕКТА»

Направление подготовки 54.04.01 Дизайн

Направленность (профиль) образовательной программы – Дизайн среды

Квалификация выпускника – Магистр

Год набора – 2023

Форма обучения – Очная

 $Kypc \t 2$  Семестр  $3$ 

Зачет 3 сем

Общая трудоемкость дисциплины 72.0 (академ. час), 2.00 (з.е)

Составитель Е.А. Гаврилюк, доцент, канд. пед. наук Факультет дизайна и технологии Кафедра дизайна

Рабочая программа составлена на основании Федерального государственного образовательного стандарта ВО для направления подготовки 54.04.01 Дизайн, утвержденного приказом Министерства науки и высшего образования Российской Федерации от 13.08.20 № 1004

Рабочая программа обсуждена на заседании кафедры дизайна

01.09.2023 г. , протокол № 1

Заведующий кафедрой Гаврилюк Е.А. Гаврилюк

#### Учебно-методическое управление Выпускающая кафедра

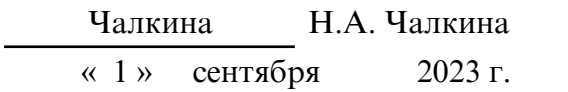

### СОГЛАСОВАНО

Научная библиотека

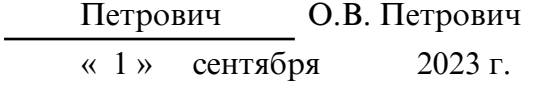

### СОГЛАСОВАНО СОГЛАСОВАНО

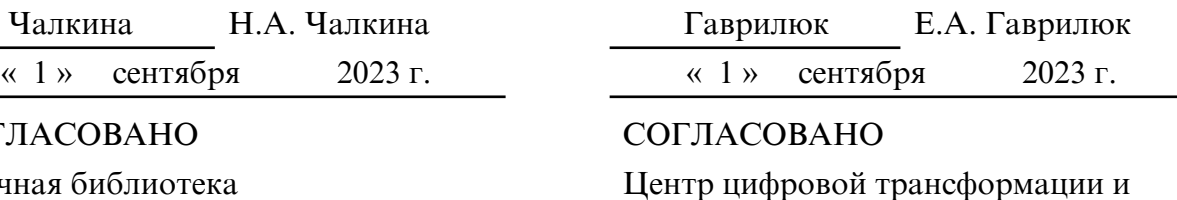

технического обеспечения  $T_{\text{SUSY}}$   $\lambda$   $\Lambda$   $T_{\text{SUSY}}$ 

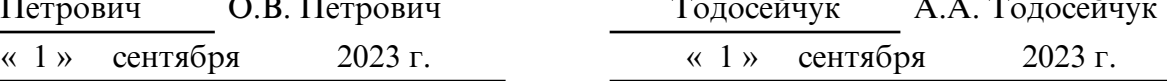

# **1. ЦЕЛИ И ЗАДАЧИ ОСВОЕНИЯ ДИСЦИПЛИНЫ**

#### **Цель дисциплины:**

формирование знаний о технологиях мультимедииа и приобретение навыков использования их для решения профессиональных задач

#### **Задачи дисциплины:**

– овладение методами и приемами работы в современных программах;

– приобретение навыков применения современных цифровых технологий для сбора информации и представления проектного решения;

– формирование способности самостоятельно осваивать новые цифровые технологии, необходимые для осуществления и презентации продуктов проектной деятельности.

# **2. МЕСТО ДИСЦИПЛИНЫ В СТРУКТУРЕ ОБРАЗОВАТЕЛЬНОЙ ПРОГРАММЫ**

Курс "Мультимедийные средства презентации проекта" принадлежит к факультативным дисциплинам.

Для его успешного освоения необходимы знания, умения и навыки, полученные в в процессе изучения дисциплины «Информационные технологии в дизайне». Знания и навыки, полученные при изучении дисциплины, используются в курсовом проектировании, выполнении ВКР, прохождении преддипломной практики, в дальнейшей профессиональной деятельности.

## **3. КОМПЕТЕНЦИИ ОБУЧАЮЩЕГОСЯ, ФОРМИРУЕМЫЕ В РЕЗУЛЬТАТЕ ОСВОЕНИЯ ДИСЦИПЛИНЫ И ИНДИКАТОРЫ ИХ ДОСТИЖЕНИЯ**

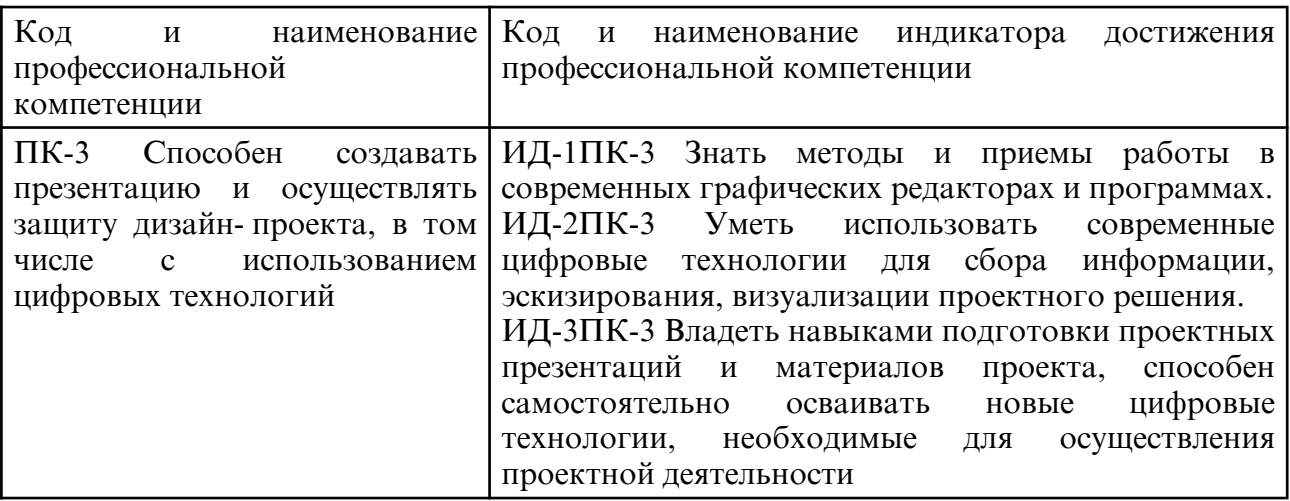

#### 3.1 Профессиональные компетенции и индикаторы их достижения

# **4. СТРУКТУРА ДИСЦИПЛИНЫ**

Общая трудоемкость дисциплины составляет 2.00 зачетных единицы, 72.0 академических часов.

 $1 - N_2 \pi / \pi$ 

- 2 Тема (раздел) дисциплины, курсовая работа (проект), промежуточная аттестация
- 3 Семестр
- 4 Виды контактной работы и трудоемкость (в академических часах)
- 4.1 Л (Лекции)
- 4.2 Лекции в виде практической подготовки
- 4.3 ПЗ (Практические занятия)
- 4.4 Практические занятия в виде практической подготовки
- 4.5 ЛР (Лабораторные работы)
- 4.6 Лабораторные работы в виде практической подготовки
- 4.7 ИКР (Иная контактная работа)
- 4.8 КТО (Контроль теоретического обучения)
- 4.9 КЭ (Контроль на экзамене)
- 5 Контроль (в академических часах)
- 6 Самостоятельная работа (в академических часах)
- 7 Формы текущего контроля успеваемости

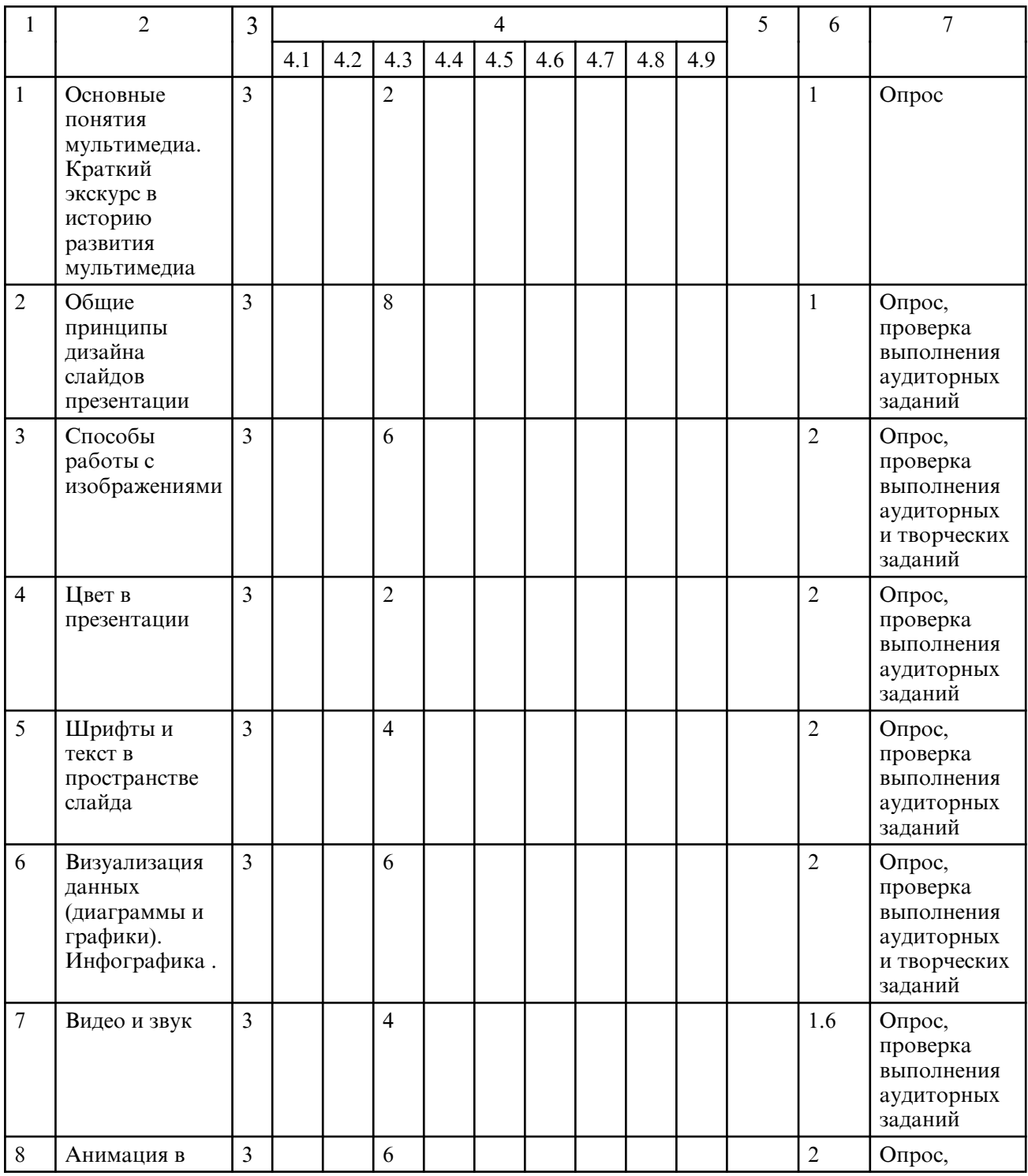

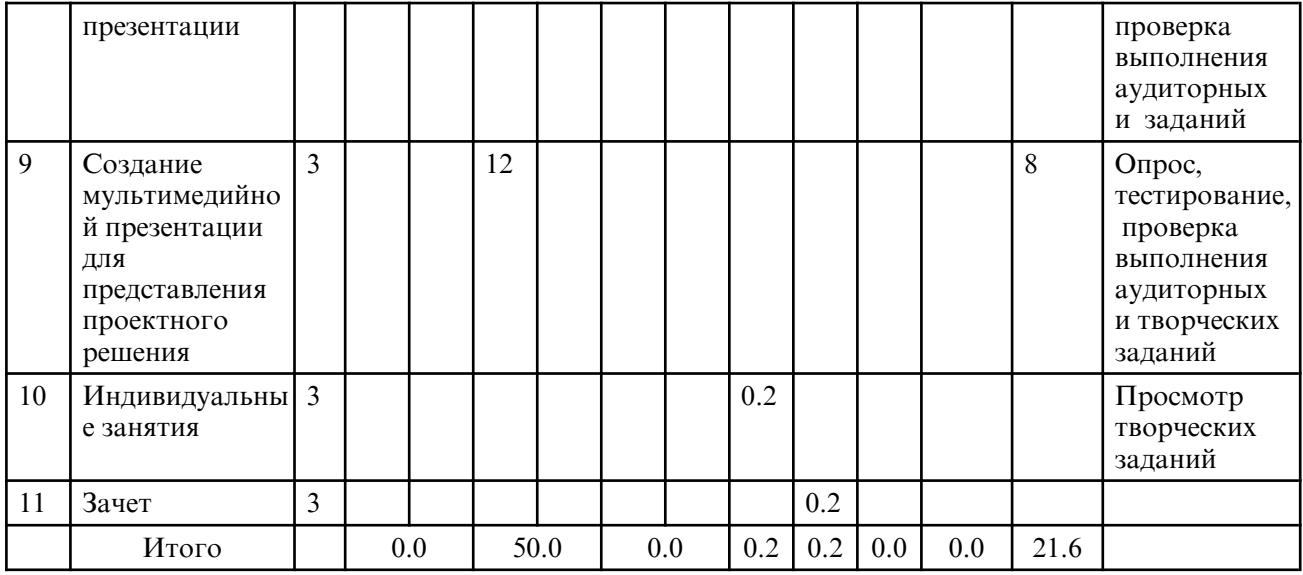

# **5. СОДЕРЖАНИЕ ДИСЦИПЛИНЫ**

# **5.1. Практические занятия**

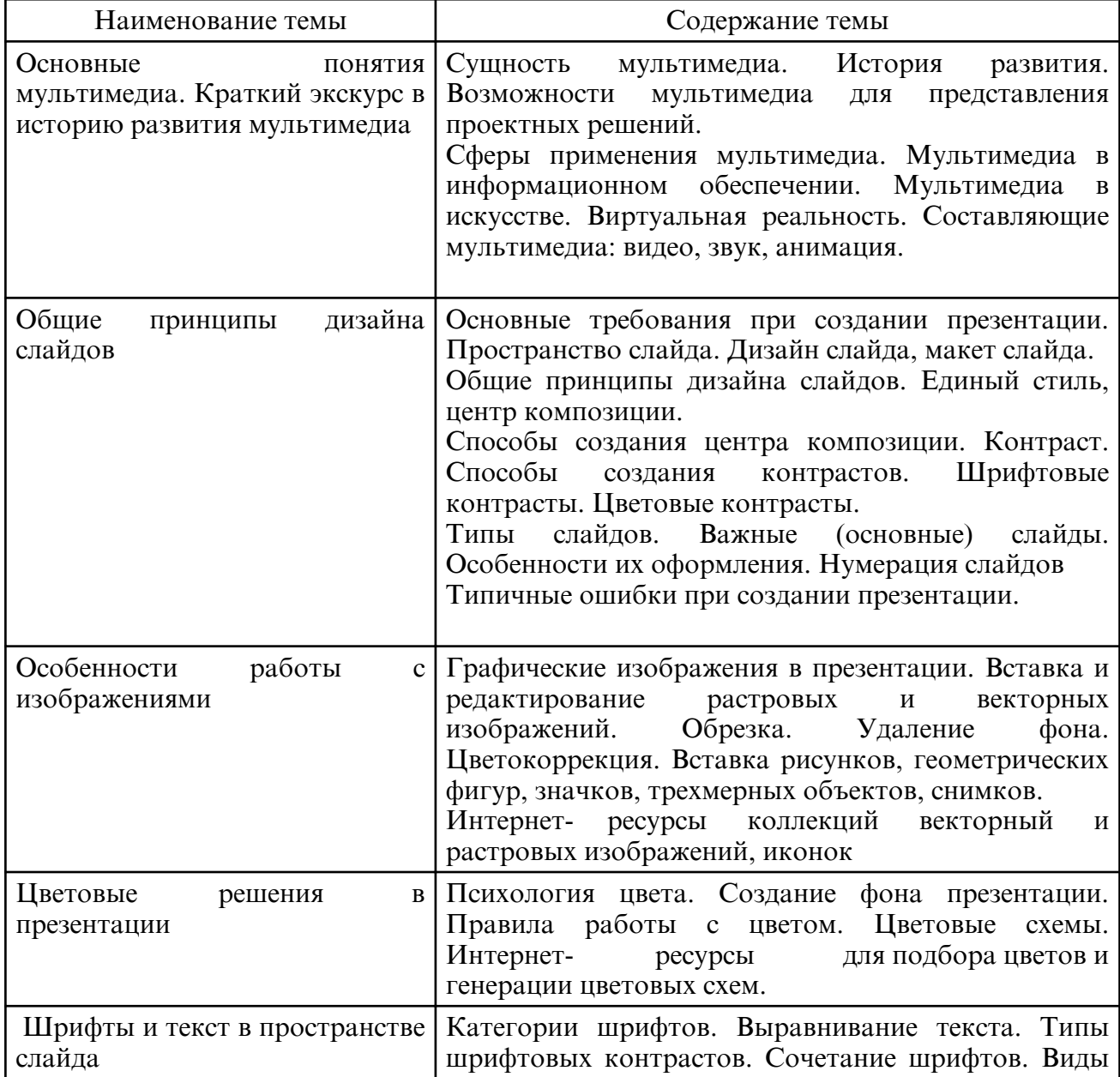

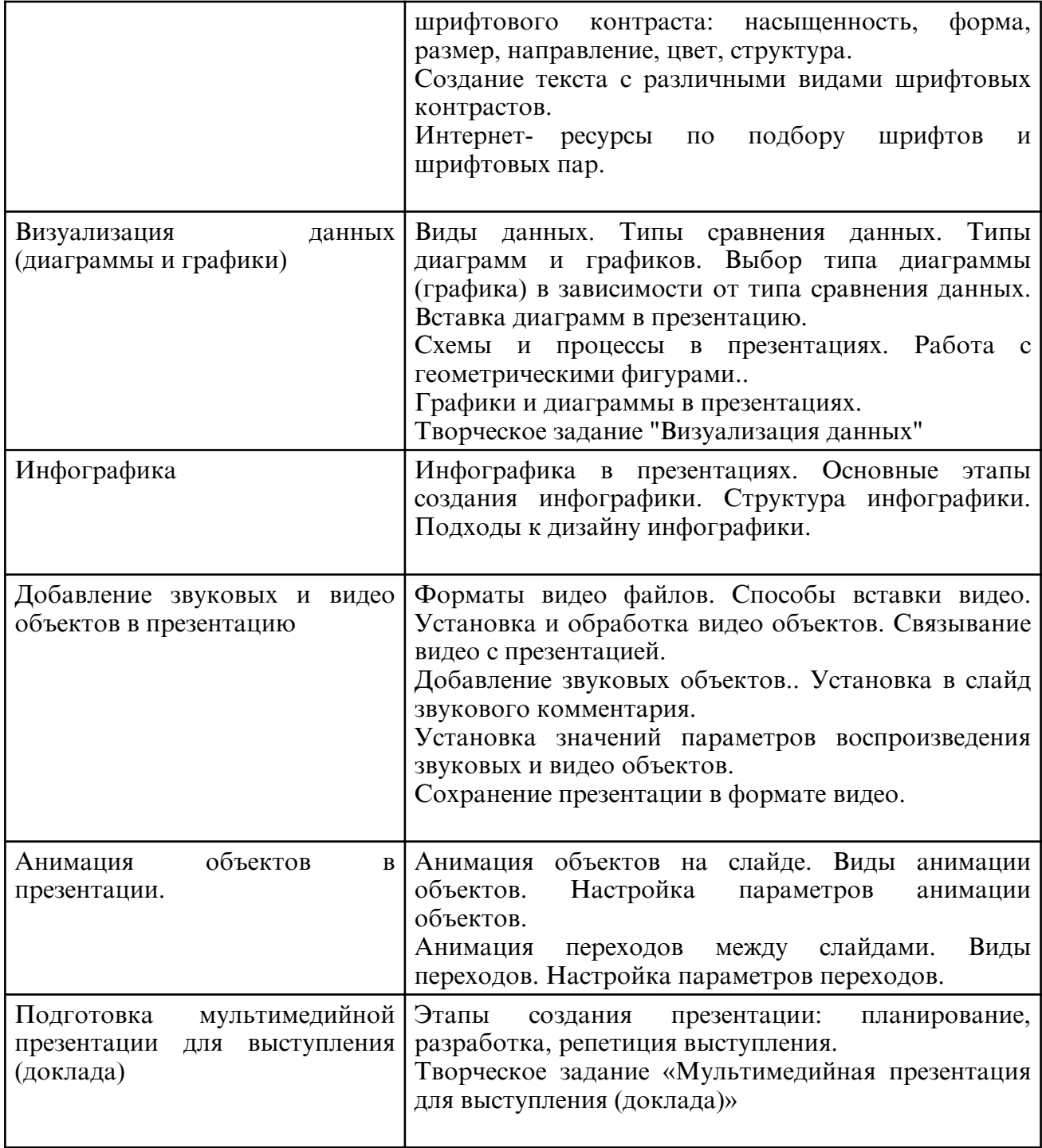

# **6. САМОСТОЯТЕЛЬНАЯ РАБОТА**

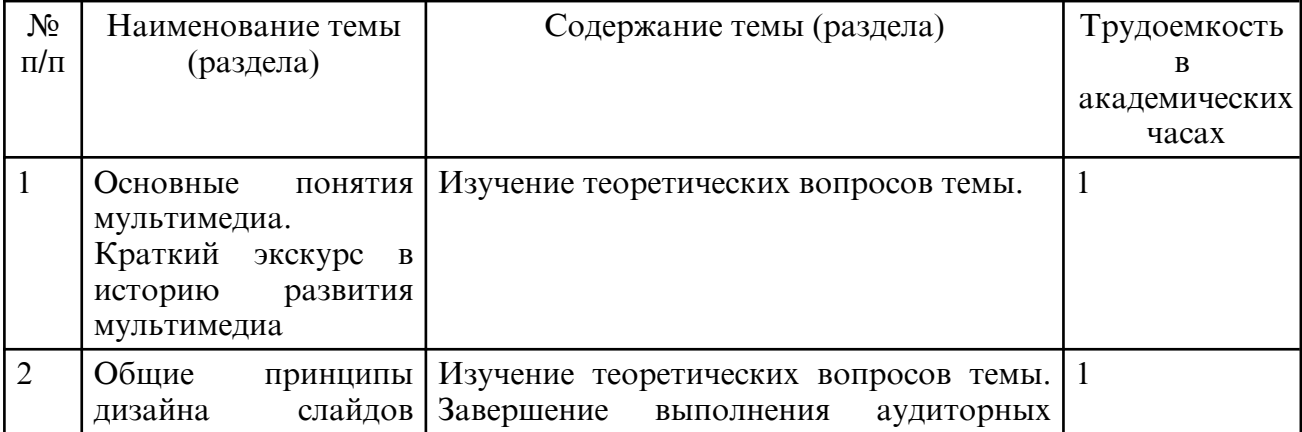

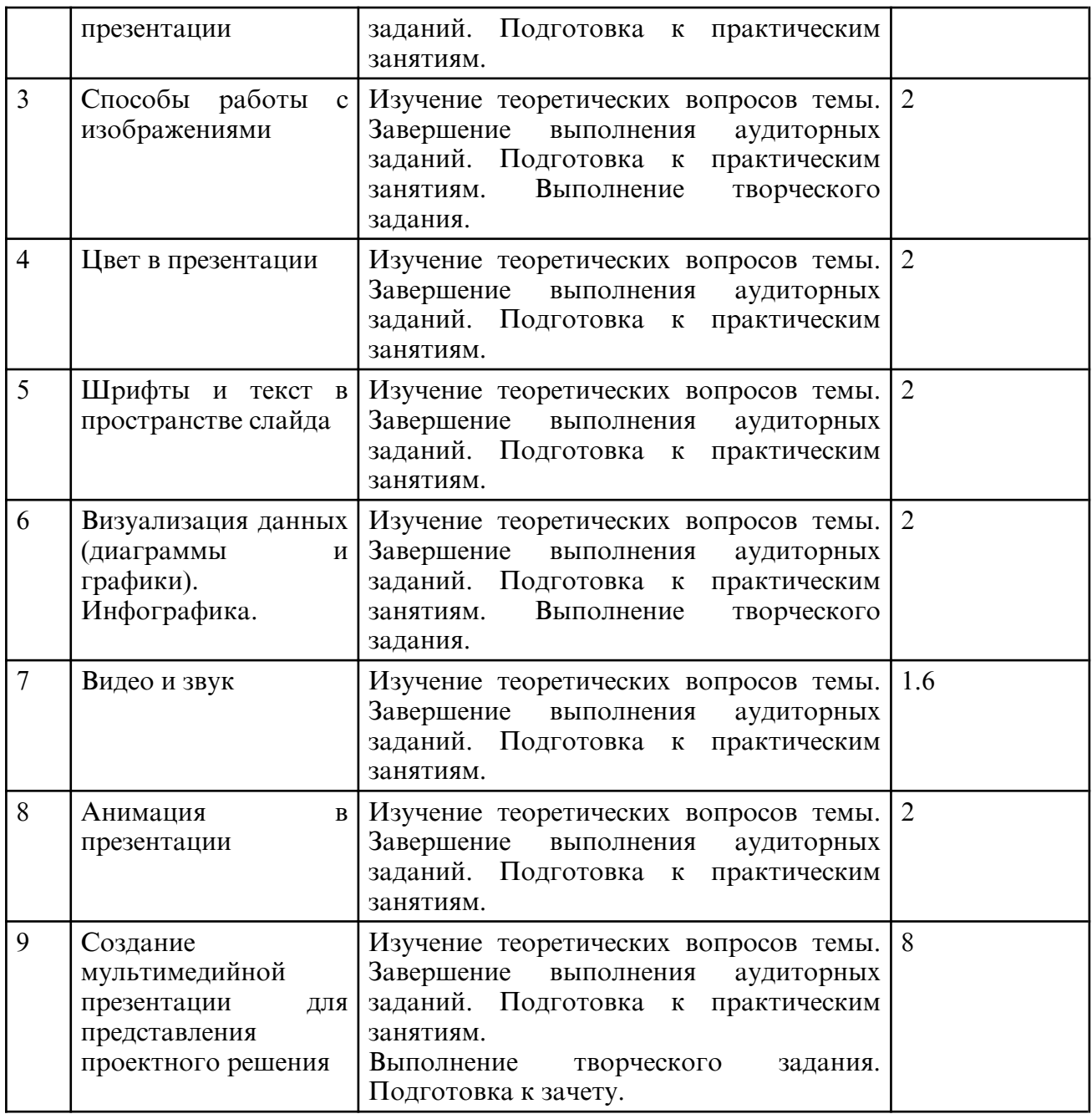

#### **7. ОБРАЗОВАТЕЛЬНЫЕ ТЕХНОЛОГИИ**

Обучение студентов осуществляется на основе интеграции классических педагогических и графических информационно- компьютерных технологий, с применением электронных образовательных ресурсов, включающих в себя дидактические, методические и информационно- справочные материалы по дисциплине, а также программное обеспечение, которое позволяет использовать их для самостоятельного получения и контроля знаний.

 Лекционный курс по дисциплине не предусмотрен. Изложение теоретического материала выполняется в начале каждого занятия.

Практические занятия проводятся как в традиционной форме, так и с использованием поисковых и творческих заданий для закрепления теоретического материала. Значительную часть занятий составляет самостоятельная аудиторная работа по выполнению индивидуальных аудиторных заданий.

Внеаудиторная самостоятельная работа студентов включает работу с учебной литературой, конспектирование и оформление записей по теоретическим положениям дисциплины, завершение и оформление аудиторных заданий, подготовку к лабораторным занятиям (сбор и обработка материала по предварительно

поставленной проблеме).

При изучении дисциплины предусмотрены следующие интерактивные формы проведения занятий:

- проведение учебных дискуссий;

- решение задач-ситуаций с проработкой аргументированной позиции;
- обсуждение выполнения аудиторных и творческих заданий;

- прослушивание и обсуждение выступлений студентов с докладами;

Для стимулирования студента к самостоятельному приобретению знаний организована опережающая самостоятельная работа (изучение студентом нового учебного материала до его изучения в ходе аудиторных занятий).

#### **8. ОЦЕНОЧНЫЕ СРЕДСТВА ДЛЯ ПРОМЕЖУТОЧНОЙ АТТЕСТАЦИИ**

Промежуточная аттестация по дисциплине проводится в форме зачета в 3 ом семестре.

Примерный перечень вопросов к зачету

- 1. Понятие мультимедийных технологий.
- 2. Разрешение видеоинформации.
- 3. Компрессия видеоинформации и связь с ее качеством.
- 4. Принцип покадрового видео.
- 5. Кодеки и форматы.
- 6. Панели инструментов. Настройка окна программы.
- 7. Какими способами можно создать новый слайд?
- 8. Какие режимы расположения слайдов вы знаете?
- 9. Способы смены режимов редактирования и показа слайдов.
- 10. Изменение масштаба видимой части слайда.
- 11. Форматирование текста
- 12. Разметка слайда в презентации.
- 13. Как изменить дизайн слайда?
- 14. Как изменить цветовую схему слайда? нескольких слайдов?
- 15. Различные способы создания фона презентации.
- 16. Обработка графики для последующего использования в презентации.
- 17. Вставка изображений в презентацию.
- 18. Смена слайдов в презентации.
- 19. Создание гиперссылок.
- 20. Настройка анимации в презентации.
- 21.Этапы создания презентации.

### **9. УЧЕБНО- МЕТОДИЧЕСКОЕ И ИНФОРМАЦИОННОЕ ОБЕСПЕЧЕНИЕ ДИСЦИПЛИНЫ**

#### а) литература

1. Презентационные технологии: теория и практика : учебно-методическое пособие / составитель Л. А. Гриневич. – 2-е изд., доп. – Барнаул : АлтГИК, 2018. – 308 с. – Текст : электронный // Лань : электронно-библиотечная система. – URL: https://e.lanbook.com/ book/217628 (дата обращения: 18.06.2023). – Режим доступа: для авториз. пользователей.

2. Василенко, С. В. Эффектная и эффективная презентация : практическое пособие / С. В. Василенко. – Москва : Дашков и К, Ай Пи Эр Медиа, 2010. – 135 c. – ISBN 978-5-394-00255-7. – Текст : электронный // Цифровой образовательный ресурс IPR SMART : [сайт]. – URL: https:// www.iprbookshop.ru/1146.html (дата обращения: 18.06.2023). – Режим доступа: для авторизир. Пользователей.

3.Тараканова, Н. И. Техники презентации: практикум : учебное пособие / Н. И. Тараканова. – Тольятти : ТГУ, 2021. – 58 с. – ISBN 978-5-8259-1554-8. – Текст : электронный // Лань : электронно-библиотечная система. – URL: https://e.lanbook.com/ book/172630 (дата обращения: 18.06.2023).

4. Мазилкина, Е. И. Искусство успешной презентации : практическое пособие / Е. И. Мазилкина. – 2- е изд. – Саратов : Ай Пи Эр Медиа, 2019. – 151 c. – ISBN 978-5-4486-0469-0. – Текст : электронный // Цифровой образовательный ресурс IPR SMART : [сайт]. – URL: https:// www.iprbookshop.ru/79633.html (дата обращения: 18.06.2023). – Режим доступа: для авторизир. Пользователе

5. Пименов, В. И. Современные информационные технологии : учебное пособие / В. И. Пименов, Е. Г. Суздалов, Т. А. Кравец. – Санкт- Петербург : Санкт- Петербургский государственный университет промышленных технологий и дизайна, 2017. – 88 c. – ISBN 978-5-7937-1471-6. – Текст : электронный // Цифровой образовательный ресурс IPR SMART : [сайт]. – URL: https://www.iprbookshop.ru/102473.html (дата обращения: 18.06.2023). – Режим доступа: для авторизир. пользователей. - DOI: https:// doi.org/10.23682/102473

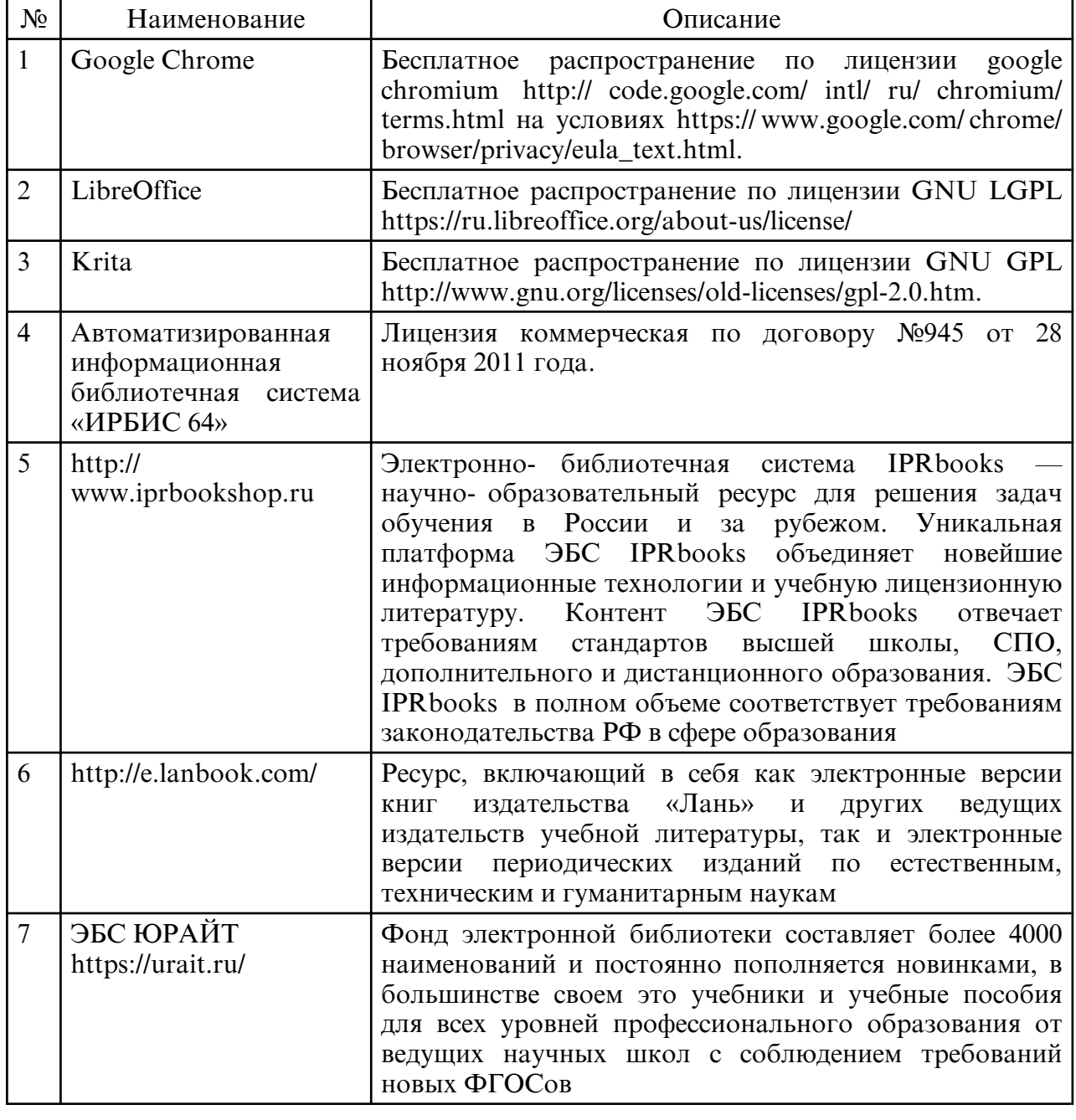

б) программное обеспечение и Интернет-ресурсы

в) профессиональные базы данных и информационные справочные системы

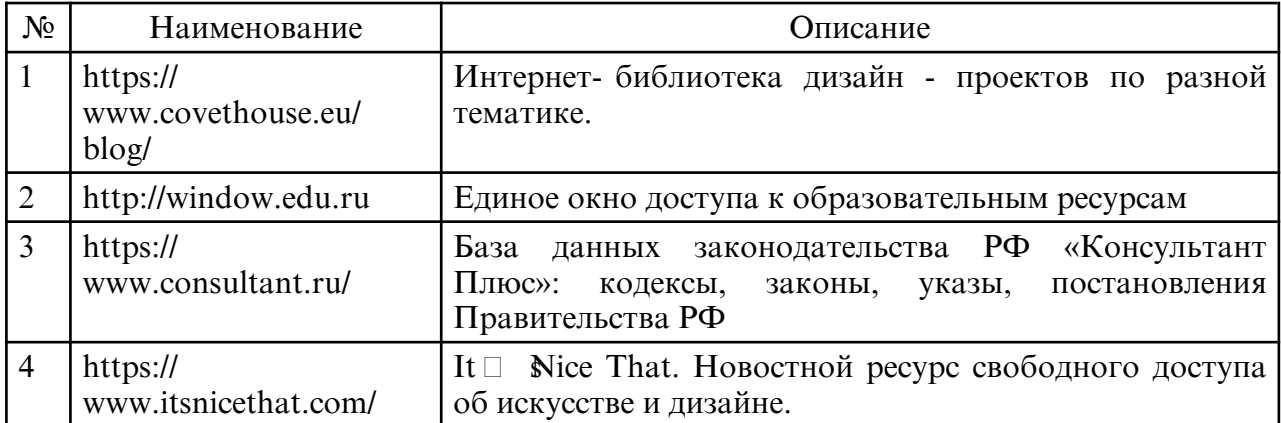

 **10. МАТЕРИАЛЬНО-ТЕХНИЧЕСКОЕ ОБЕСПЕЧЕНИЕ ДИСЦИПЛИНЫ**

При изучении данной дисциплины используется следующая материально-техническая база:

- учебная аудитория для проведения занятий семинарского типа, курсового проектирования (выполнения курсовых работ), групповых и индивидуальных консультаций, текущего контроля и промежуточной аттестации, самостоятельной работы, оснащенная специализированной мебелью и техническими средствами обучения, служащими для представления учебной информации большой аудитории: учебная мебель, доска, персональные компьютеры. Выход в Интернет.

Самостоятельная работа обучающихся осуществляется в помещениях, оснащенных компьютерной техникой с возможностью подключения к сети «Интернет» и обеспечением доступа в электронную информационно- образовательную среду университета.

Все помещения, в которых проводятся занятия, соответствуют действующим противопожарным правилам и нормам.